# Cheatography

## Vistas

Una vista es una relación o "tabla" derivada de otras relaciones, ya sean "básicas" o también derivadas

- es transparente para el usuario
- se genera a partir de una consulta relacional

 son actualizables, pero no deben contener subselects, joins o agregaciones. Si la vista es compleja es posible que existan varias maneras de llegar a la misma conclusión.

**WHITH** CHECK OPTION Limita los UPDATES que pueden hacerse y que afectan a las vistas creadas.

## FUNCIONES

 Los procedimientos almacenados son funciones definidas que se almacenan en la Base de datos. Se tratan como un objeto más de la BD

- Simplifican el desarrollo de aplicaciones
- Mejoran el rendimiento de la BD
- Controlan las operaciones que se realizan

## DIsparadores (TRIGGERS)

Proveen al DBMS con un recurso para participar de forma más activa en los procesos. Es capaz de reaccionar ante eventos.

es muy importante la documentación de los TRIGGERS

 Monitorización/ alerta ante situaciones adversas (presupuesto inferior a n)

 Comprobación de restricciones de integridad. (no departamentos de más de n empleados)

- Mantenimiento automático: atributos derivados
- El trigger se invoca cuando una operación altera o es susceptible de aleterar el estado correcto del sistema

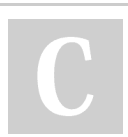

By asourv [cheatography.com/asourv/](http://www.cheatography.com/asourv/) Published 2nd February, 2023. Last updated 2nd February, 2023. Page 1 of 3.

## TRANSACCIONES y CONCURRENCIA

the Un DBMS permite el acceso simultaneo de diferentes usuarios a la misma base de datos, preservando su integridad y consistencia

Una transacción es un conjunto de operaciones de lectura y/o modificación de la base de datos que deben realizarse como una sola operación, y se debe acabar confirmando (COMMIT) o cancelando (ROLLBACK).

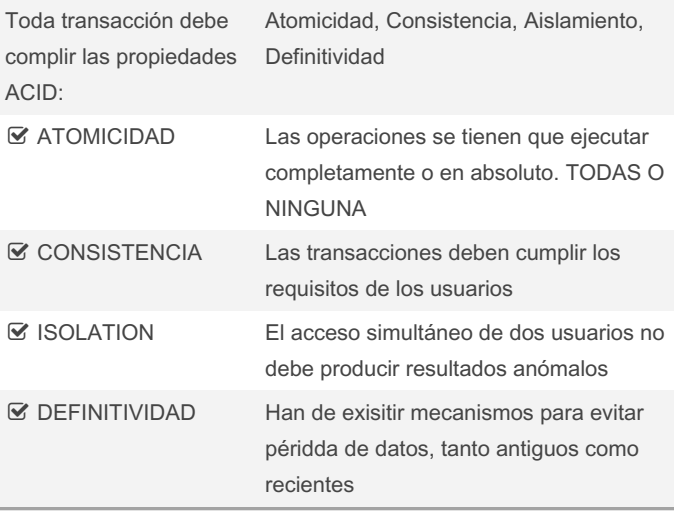

### Transacciones: INTERFERENCIAS

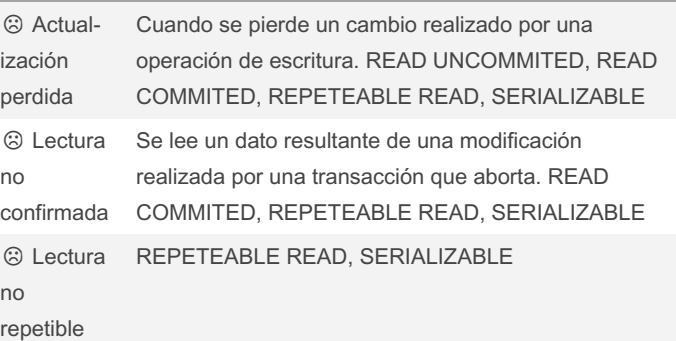

Sponsored by CrosswordCheats.com Learn to solve cryptic crosswords! <http://crosswordcheats.com>

# Cheatography

## SQL Avanzado Cheat Sheet by [asourv](http://www.cheatography.com/asourv/) via [cheatography.com/174053/cs/36842/](http://www.cheatography.com/asourv/cheat-sheets/sql-avanzado)

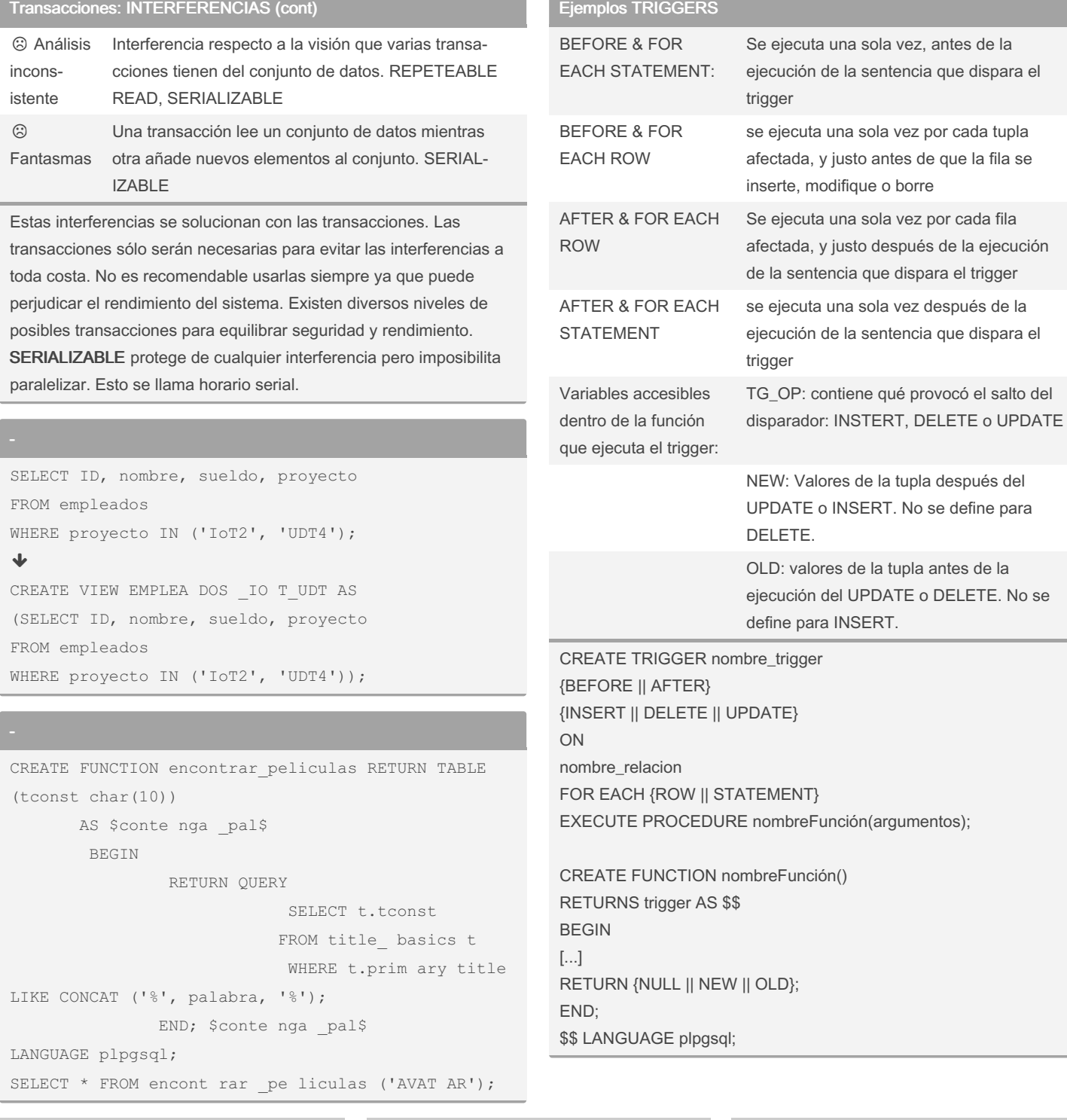

## By asourv

[cheatography.com/asourv/](http://www.cheatography.com/asourv/)

Published 2nd February, 2023. Last updated 2nd February, 2023. Page 2 of 3.

Sponsored by CrosswordCheats.com Learn to solve cryptic crosswords! <http://crosswordcheats.com>

# Cheatography

## SQL Avanzado Cheat Sheet by [asourv](http://www.cheatography.com/asourv/) via [cheatography.com/174053/cs/36842/](http://www.cheatography.com/asourv/cheat-sheets/sql-avanzado)

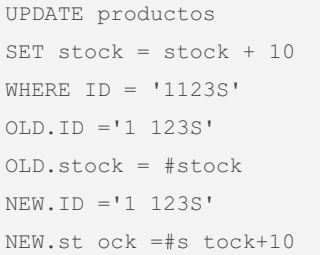

BEGIN TRANSACTION ISOLATION LEVEL SERIALIZABLE; CREATE TABLE tabla\_ nueva (ID INTEGER PRIMARY KEY); COMMIT;

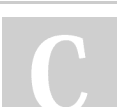

#### By asourv

[cheatography.com/asourv/](http://www.cheatography.com/asourv/)

Published 2nd February, 2023. Last updated 2nd February, 2023. Page 3 of 3.

Sponsored by CrosswordCheats.com Learn to solve cryptic crosswords! <http://crosswordcheats.com>